## Distance Metrics

#### Mark Voorhies

5/14/2015

Mark Voorhies [Distance Metrics](#page-26-0)

4 0 8

- 4母 ) 4日

<span id="page-0-0"></span>目

Э× D.  $\rightarrow$ 

### def function (parameter1, parameter2):  $" " "$ Do this  $" " "$  $#$  Code to do this return return value

 $2990$ 

э

AD > 4 F

### Generators are like polymerases: iterable but not indexable

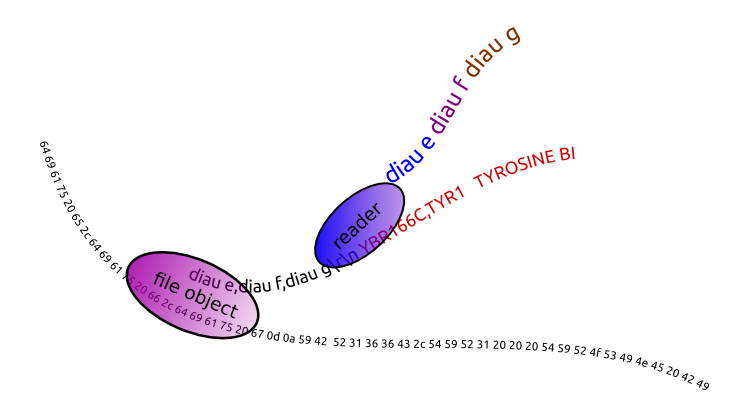

 $290$ 

∍

Adding data to a list:

m y list  $=$  []  $mylist.append(3)$ m y l i s t  $+=$   $[4, 5, 6]$ 

 $4.17$ 

**K 何 ▶ 【 手** 

∍

-b

D.

 $299$ 

э

Adding data to a list:

m y list  $=$  []  $mylist.append(3)$ m y l i s t  $+=$   $[4, 5, 6]$ 

Lists of lists:

$$
\begin{array}{rcl}\n\text{matrix} & = & \left[ \left[ \begin{array}{cccc} 1, & 2, & 3, & 4 \end{array} \right], \\
& \left[ \begin{array}{cccc} 5, & 6, & 7, & 8 \end{array} \right], \\
& \left[ \begin{array}{cccc} 9, 10, 11, 12 \end{array} \right]\n\end{array}
$$

 $\leftarrow$ 

K 向 ▶ : K э  $299$ 

э

∍

# Expression profiling pipelines

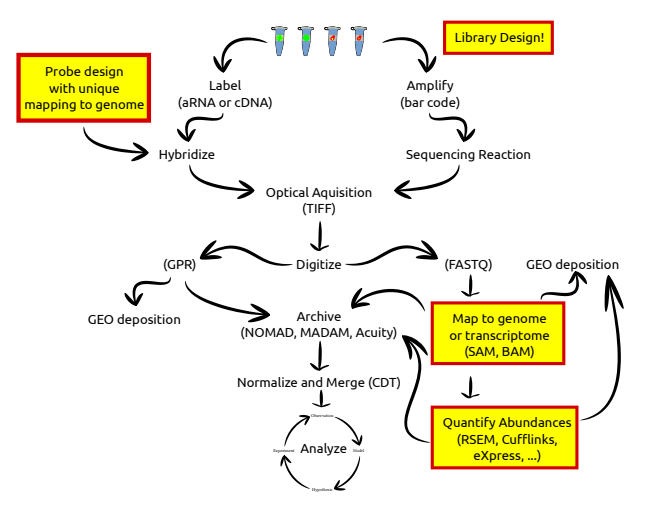

イロメ イ何メ イヨメ イヨメ

E

# Expression profiling pipelines

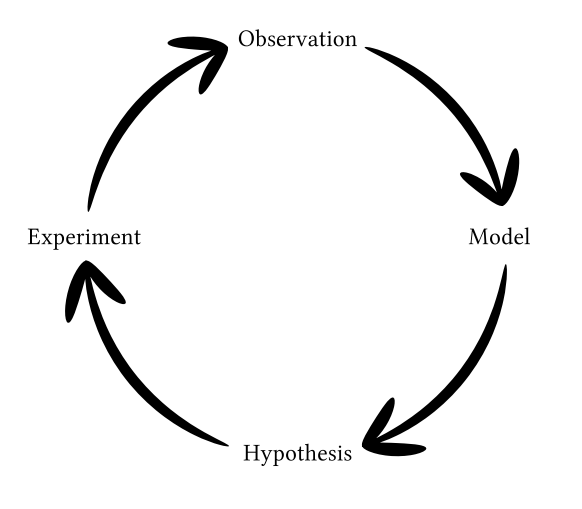

 $\leftarrow$ 

 $\rightarrow$ 

4 何 ) - 4 造 Ε

∍

Пb.

 $\sim$ 

# Expression profiling pipelines

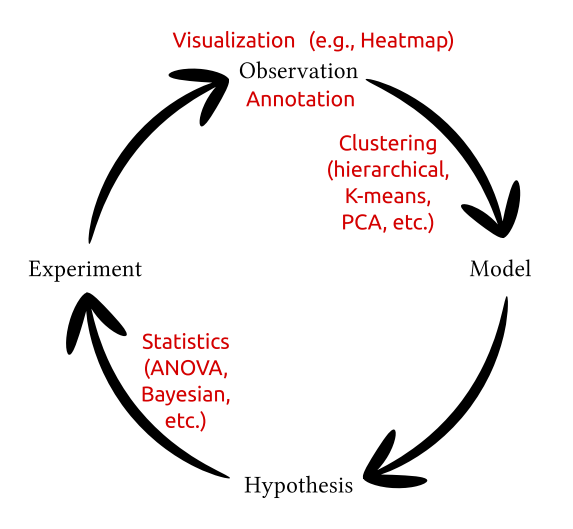

4 0 8

→ 伊 ▶ → 手

э **B** э

 $\sim$ 

# The CDT file format

#### Minimal CLUSTER input Cluster3 CDT output

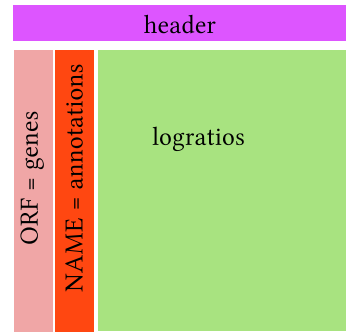

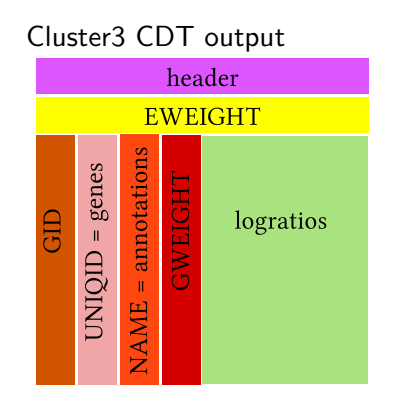

Ð

 $\sim$ 

Þ

**B** 

- Tab delimited (\t)
- UNIX newlines  $(\n\cdot n)$
- Missing values  $\rightarrow$  empty cells

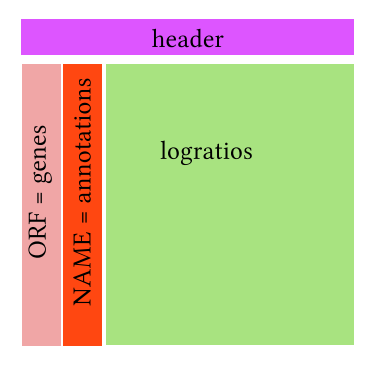

 $\leftarrow$ 

 $\rightarrow$ 

4 印 8 4 准  $\,$  目

 $\rightarrow$ 

 $\rightarrow$ 

目

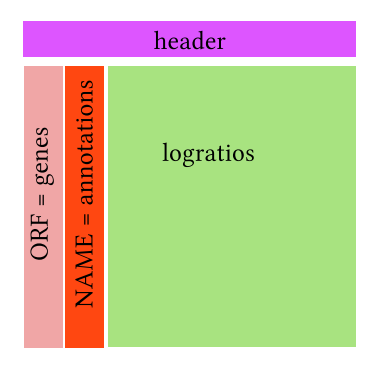

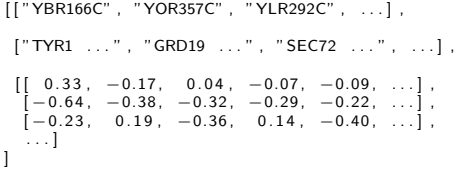

 $\leftarrow$ 

 $\rightarrow$ 

4 印 8 4 э  $\mathbf{p}$  目

×.

 $\,$ 

目

In log space, multiplication and division become addition and subtraction:

$$
\begin{array}{rcl}\n\log(xy) & = & \log(x) + \log(y) \\
\log(x/y) & = & \log(x) - \log(y)\n\end{array}
$$

 $\leftarrow$ 

 $\rightarrow$ 

 $299$ 

э

In log space, multiplication and division become addition and subtraction:

$$
\log(xy) = \log(x) + \log(y)
$$
  

$$
\log(x/y) = \log(x) - \log(y)
$$

Therefore, exponentiation becomes multiplication:

$$
\log(x^y) = y \log(x)
$$

 $QQ$ 

In log space, multiplication and division become addition and subtraction:

$$
\log(xy) = \log(x) + \log(y)
$$
  

$$
\log(x/y) = \log(x) - \log(y)
$$

Therefore, exponentiation becomes multiplication:

$$
\log(x^y) = y \log(x)
$$

Also, we can change of the base of a logarithm like so:

$$
\log_A(x) = \log(x)/\log(A)
$$

 $\Omega$ 

$$
s(x, y) = \frac{1}{N} \sum_{i}^{N} \left( \frac{x_i - x_{offset}}{\phi_x} \right) \left( \frac{y_i - y_{offset}}{\phi_y} \right)
$$

$$
\phi_G = \sqrt{\sum_{i}^{N} \frac{(G_i - G_{offset})^2}{N}}
$$

メロメ メタメ メミメ

目

目  $\,$ 

$$
s(x, y) = \sum_{i}^{N} \left( \frac{x_{i} - x_{offset}}{\phi_{x}} \right) \left( \frac{y_{i} - y_{offset}}{\phi_{y}} \right)
$$

$$
\phi_{G} = \sqrt{\sum_{i}^{N} (G_{i} - G_{offset})^{2}}
$$

 $\Box$ a.

 $\sim$ 

È

**B** 

$$
s(x, y) = \sum_{i}^{N} \left( \frac{x_i - x_{offset}}{\sqrt{\sum_{i}^{N} (x_i - x_{offset})^2}} \right) \left( \frac{y_i - y_{offset}}{\sqrt{\sum_{i}^{N} (y_i - y_{offset})^2}} \right)
$$

k.  $\Box$   $\sim$ Ξ È

Þ

**B** 

$$
s(x, y) = \frac{\sum_{i}^{N} (x_i - x_{offset})(y_i - y_{offset})}{\sqrt{\sum_{i}^{N} (x_i - x_{offset})^2} \sqrt{\sum_{i}^{N} (y_i - y_{offset})^2}}
$$

 $\leftarrow$ 

Þ a -b × È

∍

**B** 

∍

$$
s(x, y) = \frac{\sum_{i}^{N} (x_i - x_{offset})(y_i - y_{offset})}{\sqrt{\sum_{i}^{N} (x_i - x_{offset})^2} \sqrt{\sum_{i}^{N} (y_i - y_{offset})^2}}
$$

Pearson distance

$$
d(x,y)=1-s(x,y)
$$

a.  $\Box$   $\sim$ 

È

$$
s(x, y) = \frac{\sum_{i}^{N} (x_i - x_{offset})(y_i - y_{offset})}{\sqrt{\sum_{i}^{N} (x_i - x_{offset})^2} \sqrt{\sum_{i}^{N} (y_i - y_{offset})^2}}
$$

Pearson distance

$$
d(x,y)=1-s(x,y)
$$

Euclidean distance

$$
\frac{\sum_i^N(x_i-y_i)^2}{N}
$$

a.  $\Box$   $299$ 

э

### Comparing all measurements for two genes

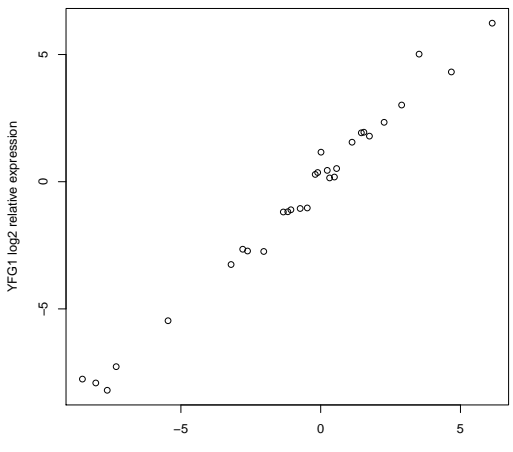

**Comparing two expression profiles (r = 0.97)**

TLC1 log2 relative expression

つくへ

∍

## Comparing all genes for two measurements

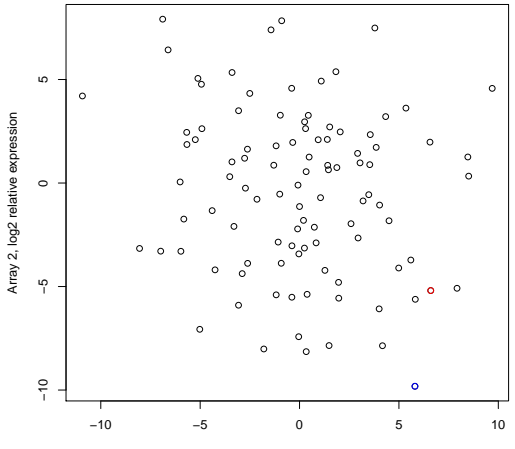

Array 1, log2 relative expression

### Comparing all genes for two measurements

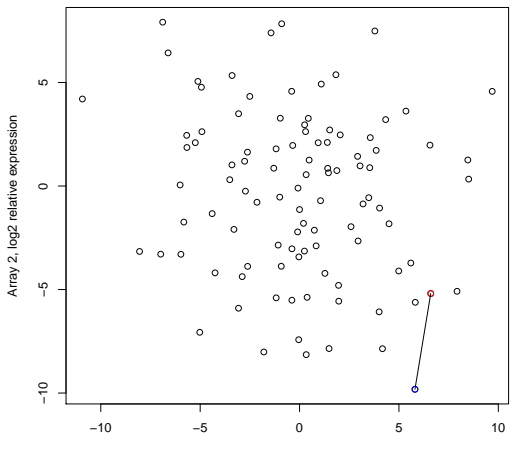

**Euclidean Distance**

Array 1, log2 relative expression

### Comparing all genes for two measurements

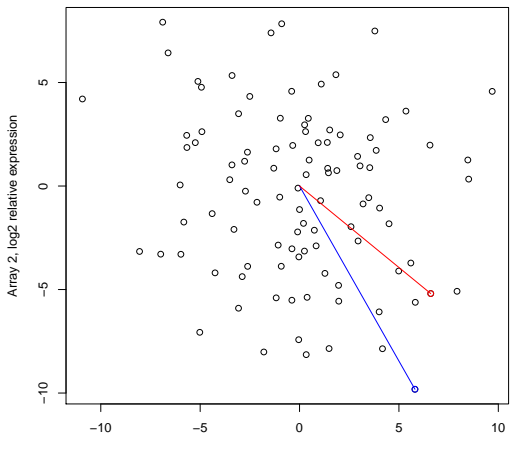

**Uncentered Pearson**

Array 1, log2 relative expression

### Measure all pairwise distances under distance metric

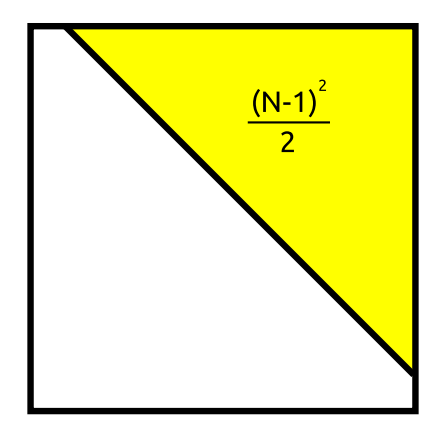

## Clustering exercises – Visualizing the distance matrix

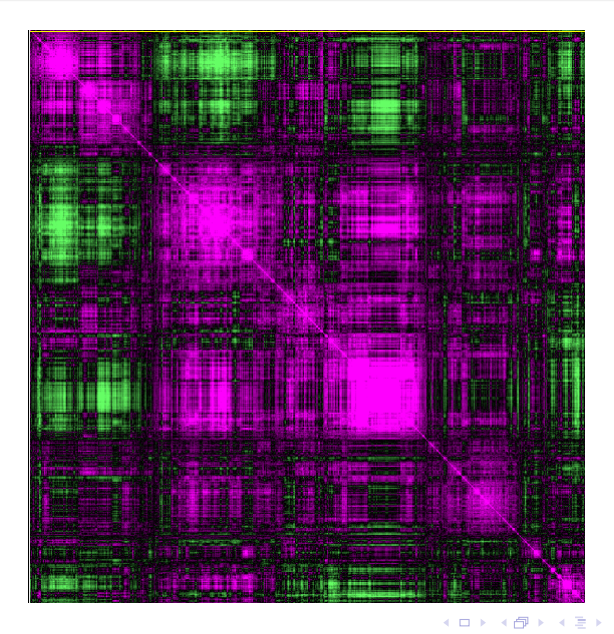

Mark Voorhies [Distance Metrics](#page-0-0)

 $2Q$ 

- **1** Write a function to calculate all pairwise Pearson correlations for the yeast expression profiles.
- <sup>2</sup> Save the results of your pairwise correlation calculation in the CDT format described in the JavaTreeView manual.
- **3** Read PNAS 95:14863
- **4** Try the first two problems, replacing the Pearson correlation with the distance metric from the PNAS paper or with one of the distance metrics from the Cluster3 manual.

<span id="page-26-0"></span>つくい